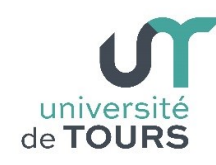

# **Module 1 –Informatique – Algorithmique et Programmation Objet**

Travaux Pratiques (5), Licence 1ère Année **Les chaînes de caractères (2)**

Les exercices suivants ont pour but de vous familiariser à la manipulation des chaînes de caractères et des méthodes de la classe String.

Il vous est recommandé de consulter le cours distribué, ou tout autre document de cours Java, pour de plus amples informations sur leur syntaxe et leur sémantique.

## **Exercice 1 Inverser**

Écrire un programme qui lit une chaîne de caractère et qui construit une nouvelle chaîne correspondant à son inverse. Cette dernière sera affichée sur la console. **Exemple**

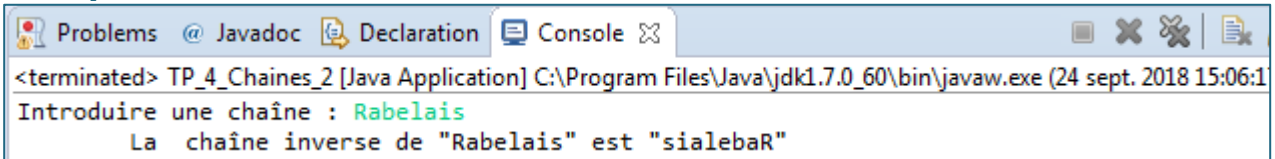

## **Exercice 2 Palindrome**

On appelle palindrome un texte dont l'ordre des lettres reste le même qu'on le lise de gauche à droite ou de droite à gauche.

**Exemples** : selles et sagas sont des palindromes.

**2.1.** Écrire un programme qui teste si une chaîne **s** lue en entrée est un palindrome.

## **Exemple**

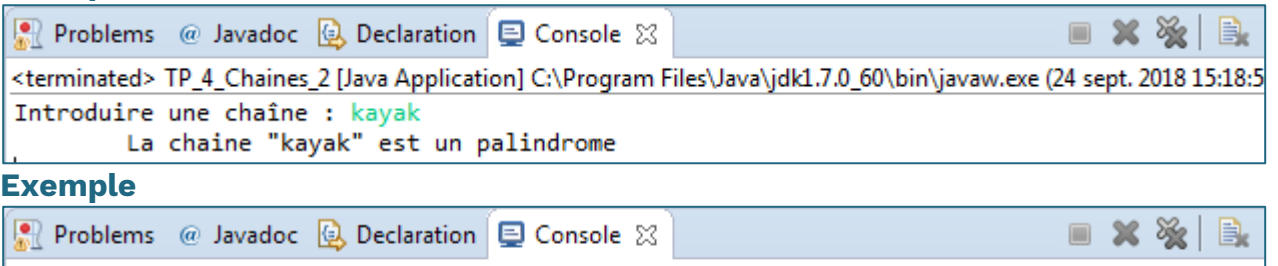

<terminated> TP\_4\_Chaines\_2 [Java Application] C:\Program Files\Java\jdk1.7.0\_60\bin\javaw.exe (24 sept. 2018 15:20:2 Introduire une chaîne : kayaks La chaine "kayaks" n'est pas un palindrome

- 
- **2.2.** Écrire un programme qui teste si une chaîne **s** lue en entrée et représentant une phrase, est un palindrome.

**Note** : On procèdera dans un premier temps à l'élimination des espaces présents dans la chaîne **s**.

**Exemple** 

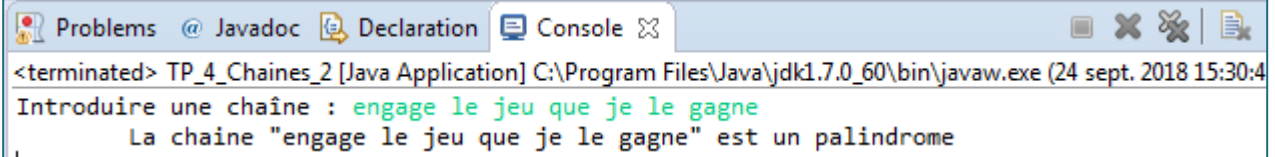

## **Exercice 3 Recherche de sous-chaîne**

Écrire un programme qui lit deux chaînes de caractères et qui indique si la seconde est contenue ou pas dans la première.

**Note** : il s'agit d'écrire l'équivalent du code de la méthode **String str1.indexOf(String str2) ;** et non pas d'utiliser cette dernière.

```
Exemple 
Problems @ Javadoc | Declaration | El Console &
                                                                                  ■ ※ ※
                                                                                              B.
<terminated> TP_4_Chaines_2 [Java Application] C:\Program Files\Java\jdk1.7.0_60\bin\javaw.exe (24 sept. 2018 16:00:2
Introduire une première chaîne : le ciel est bleu
Introduire une deuxième chaîne : ciel
         La chaine "ciel" est présente dans la chaîne "le ciel est bleu"
```
#### **Exercice 4 Élimination des espaces en trop**

Écrire un programme qui lit une chaîne de caractères et qui construit une nouvelle chaîne composée de la première où les espaces (blancs) en trop sont supprimés. **Note** : Les espaces en trop sont ceux en début et en fin de chaîne, et ceux apparaissant plus d'une fois entre deux mots.

**Exemple**

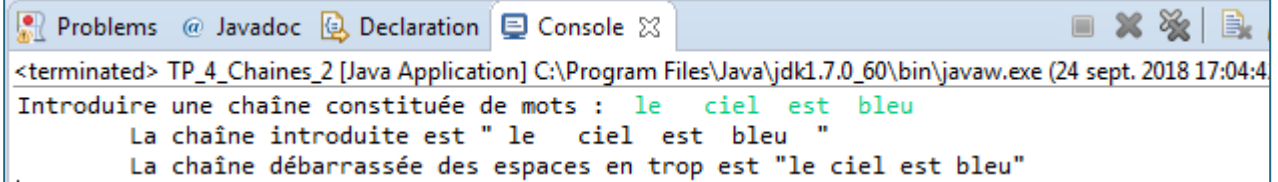

#### **Exercice 5 Compter les mots**

Écrire un programme qui compte les mots contenus dans une phrase (chaîne) lue. On suppose que les mots sont séparés uniquement par des espaces et que la phrase peut contenir des espaces en début et en fin.

```
Exemple
```
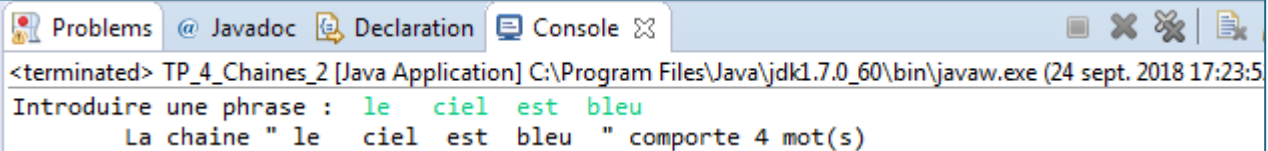

## **Exercice 6 Parenthèses**

**6.1.** Écrire un programme qui lit une expression comprenant des parenthèses et qui vérifie qu'il y a bien le même nombre de parenthèses ouvrantes et fermantes.

#### **Exemple**

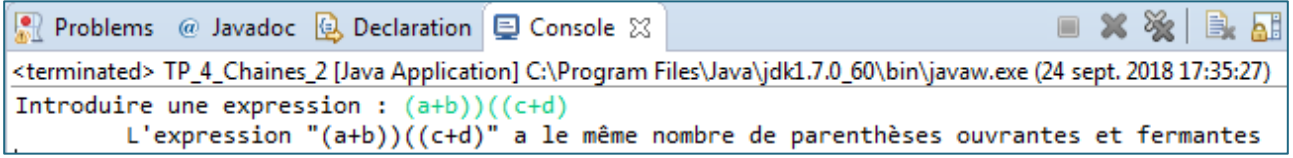

**6.2.** Compléter le programme précédent pour qu'il vérifie de plus qu'une parenthèse fermante n'est pas présente sans correspondre à une ouvrante.

**Exemple**: "(...)((..))" est possible mais pas "(..))((..)".